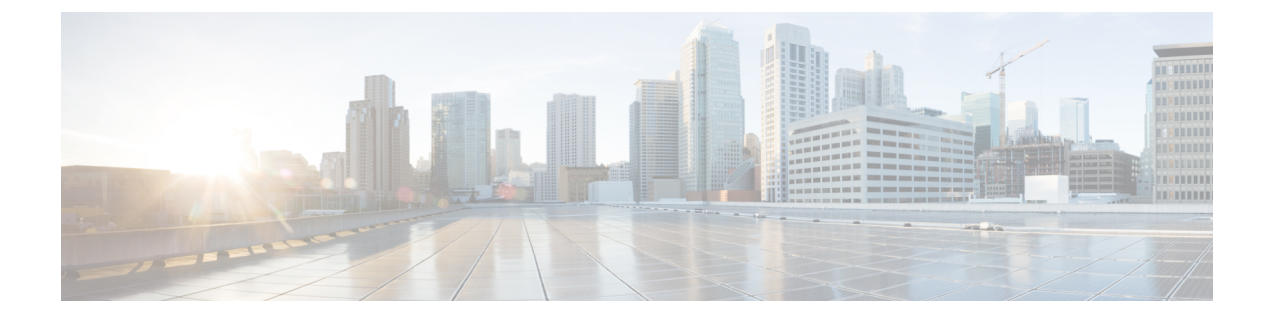

## ネットワークの設定

- ネットワークの設定 (1 ページ)
- 設定の概要 (2 ページ)

## ネットワークの設定

ネットワークの設定によっては、次のポートを使用したアクセスを許可するように、ファイア ウォールを設定することが必要になる場合があります。SMTP サービスおよび DNS サービス では、インターネットにアクセスできる必要があります。

Web セキュリティ アプライアンスは、以下のポートをリッスンできる必要があります。

- FTP:ポート 21、データ ポート TCP 1024 以上
- HTTP:ポート 80
- HTTPS:ポート 443
- •管理アクセス:ポート 8443 (HTTPS) および 8080 (HTTP)
- SSH:ポート 22

Web セキュリティ アプライアンスは、以下のポートで発信接続できる必要があります。

- DNS:ポート 53
- FTP:ポート 21、データ ポート TCP 1024 以上
- HTTP:ポート 80
- HTTPS:ポート 443
- LDAP:ポート 389 または 3268
- LDAP over SSL:  $\mathcal{R}$  + 636
- グローバル カタログ クエリー用の SSL を使用した LDAP:ポート 3269
- NTP:ポート 123

• SMTP:ポート 25

(注) ポート 80 および 443 を開いておかないと、機能キーをダウンロードできません。

詳細については、Cisco Web セキュリティ アプライアンスのご使用の AsyncOS バージョンに関 するユーザー ガイドでファイアウォール情報を参照してください。

## 設定の概要

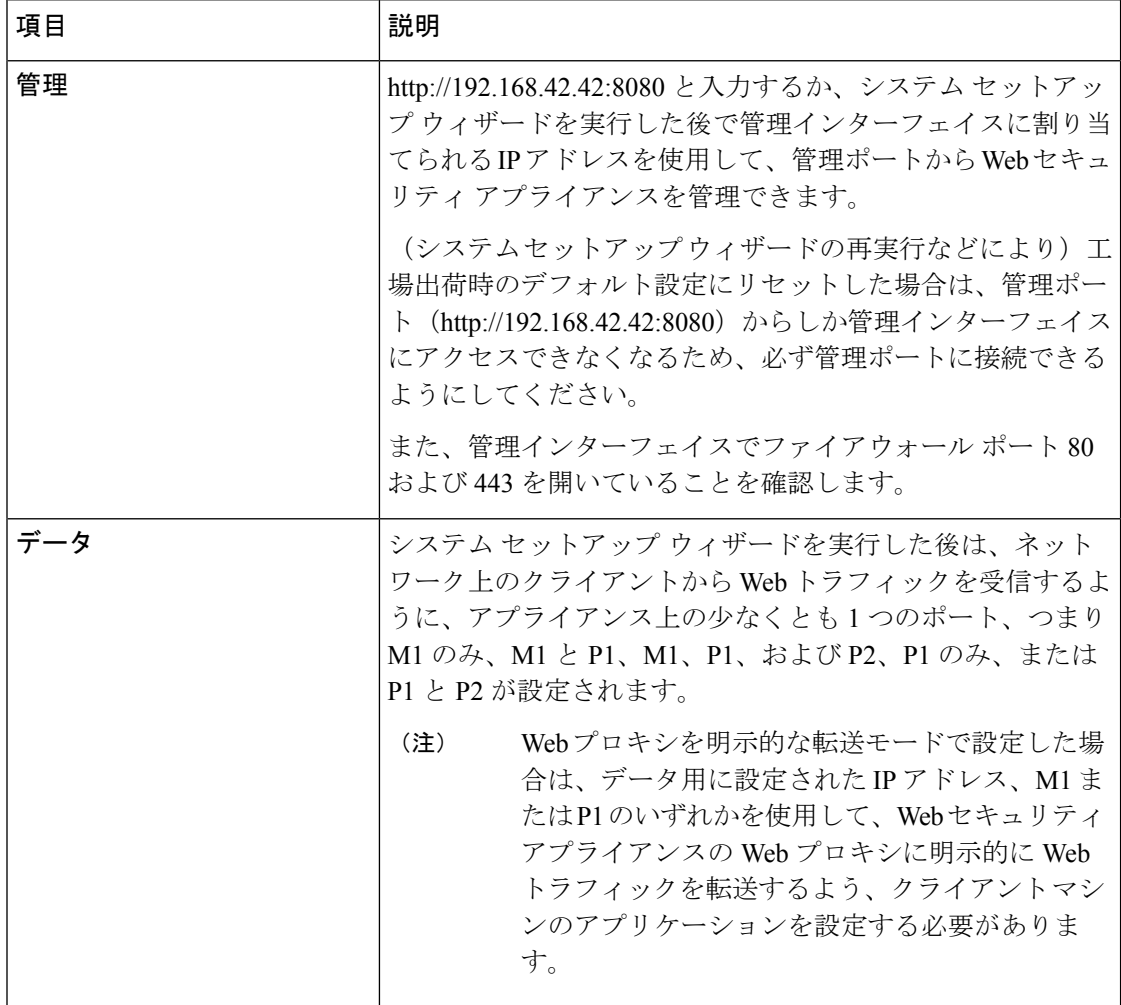

 $\mathbf{l}$ 

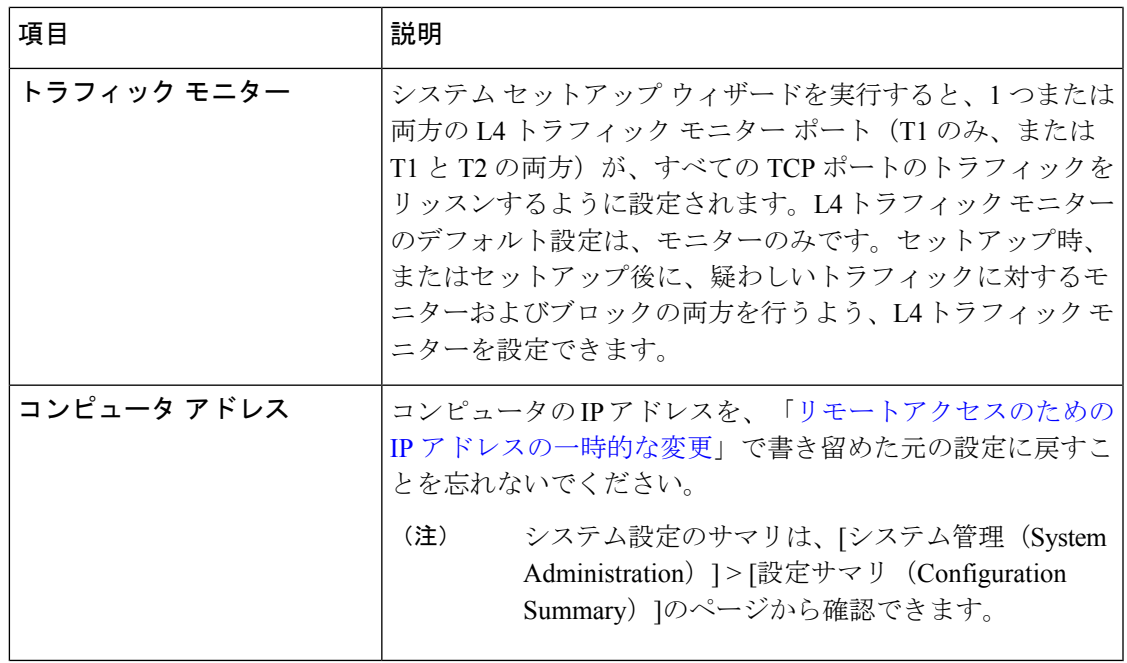

 $\mathbf I$ 

翻訳について

このドキュメントは、米国シスコ発行ドキュメントの参考和訳です。リンク情報につきましては 、日本語版掲載時点で、英語版にアップデートがあり、リンク先のページが移動/変更されている 場合がありますことをご了承ください。あくまでも参考和訳となりますので、正式な内容につい ては米国サイトのドキュメントを参照ください。